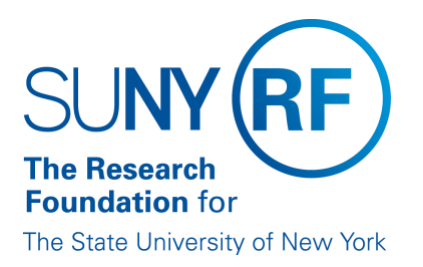

# **Monthly Reconciliation of NSF LOC Awards**

**Effective Date:** April 8, 2022 **Function:** Finance (Treasury) **Contact:** [rffinance@rfsuny.org](mailto:rffinance@rfsuny.org)

#### **Basis for Procedure**

This document describes how Central Office completes a monthly reconciliation of National Science Foundation (NSF) awards.

#### **Procedure Summary**

The NSF letter of credit (LOC) reconciliation is prepared monthly to ensure all active NSF LOC awards available cash balance matches the NSF Research.gov ACM\$ balance and to research and resolve any discrepancies.

#### **Procedure**

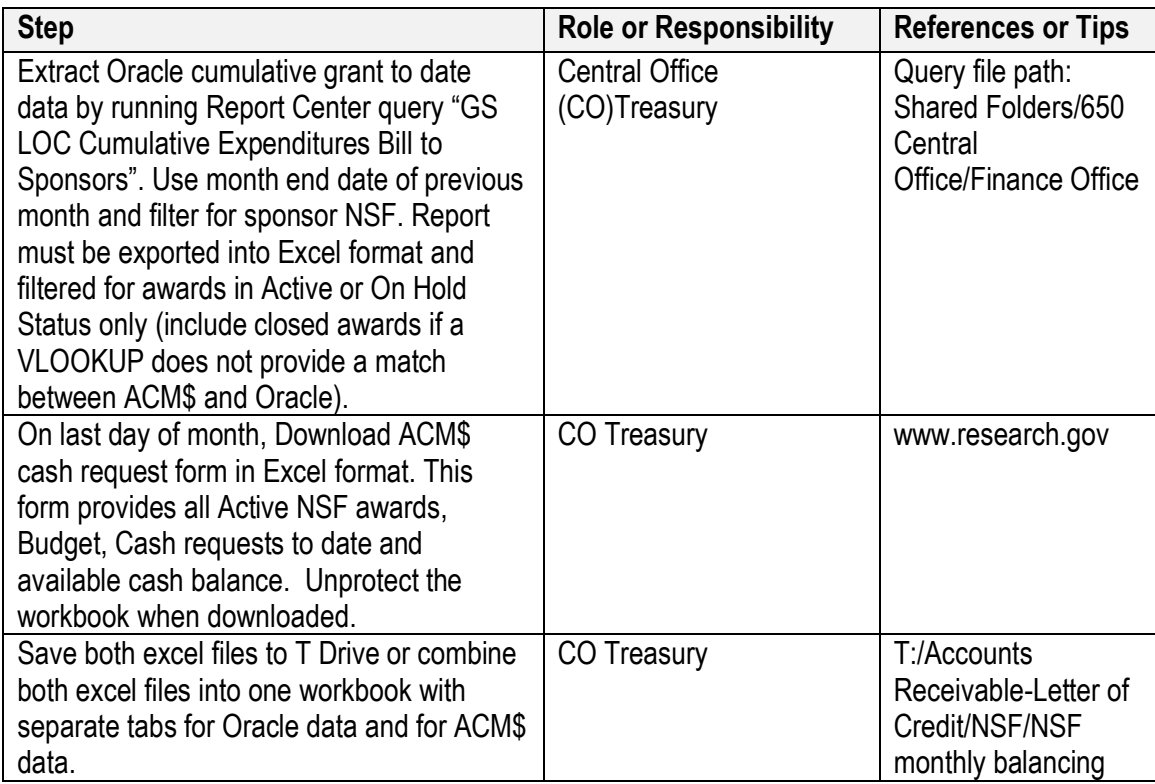

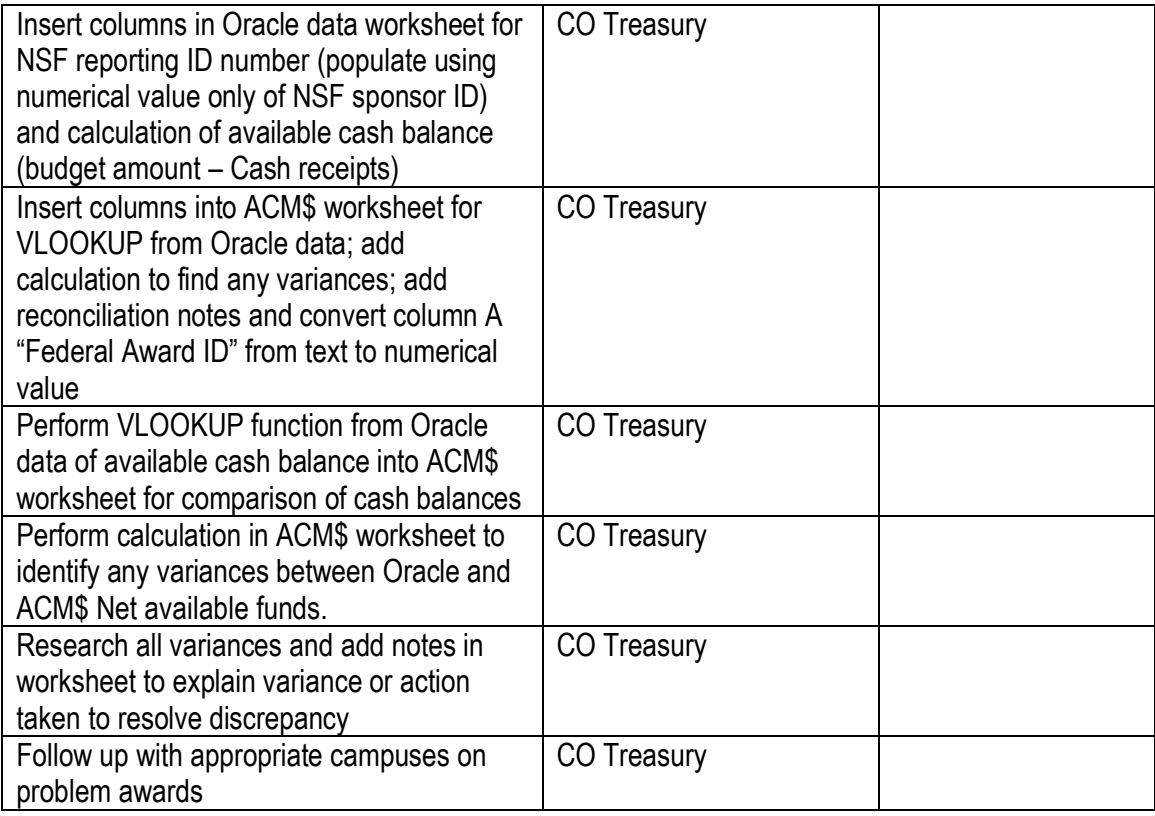

#### **Definitions**

*ACM\$* - "Award Cash Management Service." [Web Based system](https://www.research.gov/) for payment for National Science Foundation (NSF)

#### **Related Information**

[Calculating Drawdown Amounts for LOC Awards](https://www.rfsuny.org/media/rfsuny/procedures/ar_calculating-drawdown-amounts_pro.pdf)

## **Forms**

None

### **Change History**

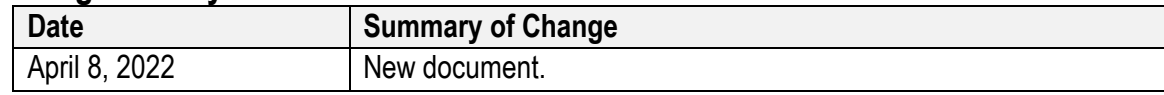

#### **Feedback**

Was this document clear and easy to follow? Please send your feedback to [webfeedback@rfsuny.org.](mailto:webfeedback@rfsuny.org)